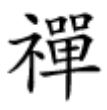

امواجی که بیدلیل هدر میروند

**[۶ راهکار ساده افزایش قدرت سیگنال وایفای در سال](https://www.shabakeh-mag.com/tricks/network-tricks/6153/%DB%B6-%D8%B1%D8%A7%D9%87%DA%A9%D8%A7%D8%B1-%D8%B3%D8%A7%D8%AF%D9%87-%D8%A7%D9%81%D8%B2%D8%A7%DB%8C%D8%B4-%D9%82%D8%AF%D8%B1%D8%AA-%D8%B3%DB%8C%DA%AF%D9%86%D8%A7%D9%84-%D9%88%D8%A7%DB%8C%E2%80%8E%D9%81%D8%A7%DB%8C-%D8%AF%D8%B1-%D8%B3%D8%A7%D9%84-%DB%B2%DB%B0%DB%B1%DB%B7) [۲۰۱۷](https://www.shabakeh-mag.com/tricks/network-tricks/6153/%DB%B6-%D8%B1%D8%A7%D9%87%DA%A9%D8%A7%D8%B1-%D8%B3%D8%A7%D8%AF%D9%87-%D8%A7%D9%81%D8%B2%D8%A7%DB%8C%D8%B4-%D9%82%D8%AF%D8%B1%D8%AA-%D8%B3%DB%8C%DA%AF%D9%86%D8%A7%D9%84-%D9%88%D8%A7%DB%8C%E2%80%8E%D9%81%D8%A7%DB%8C-%D8%AF%D8%B1-%D8%B3%D8%A7%D9%84-%DB%B2%DB%B0%DB%B1%DB%B7)**

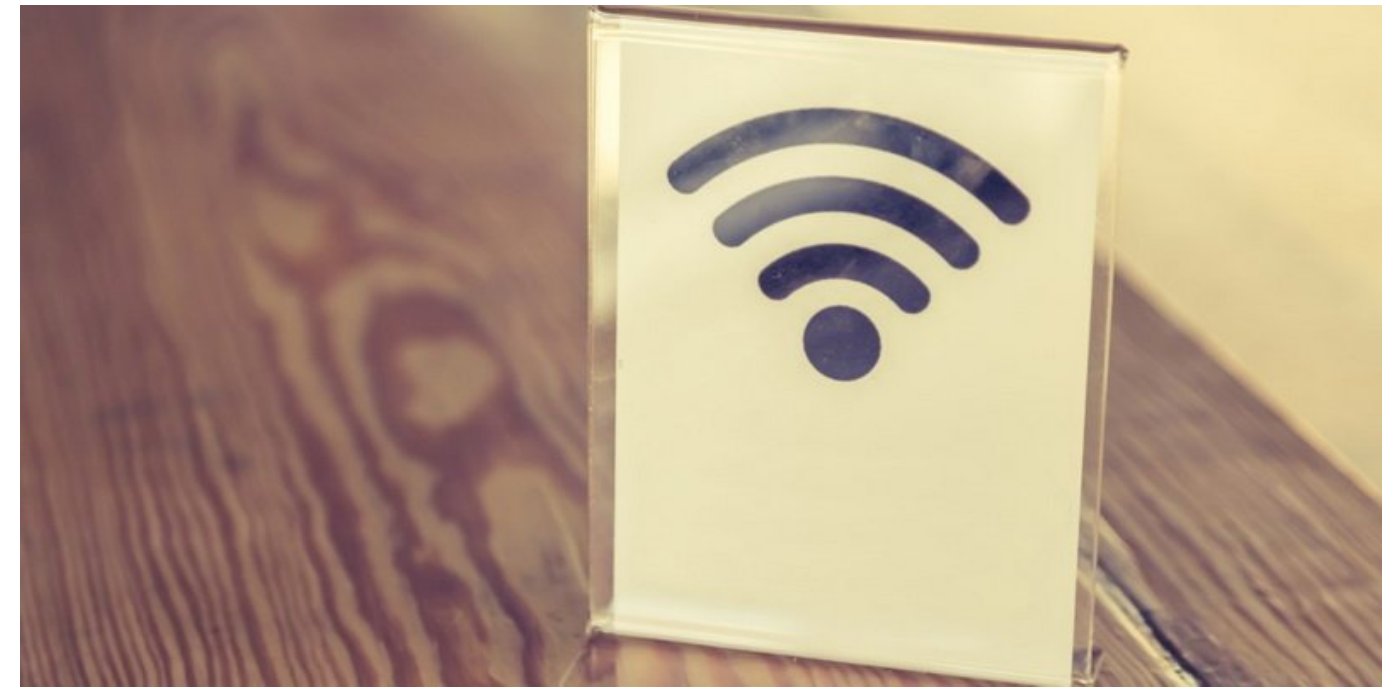

بان وجود پیشرفته وجود پیشرفته در مانورهای ما همچنان شبکه وای در مانورهای وای در فناورهای وای در فناوری به شبکه با محدودهای مواجع مواجع واجهای مواجع مواجع مواجع مواجع از روترهای از روترهای خانگی بسیار شکننده بوده و به با موانع با سایر و امواج با سایر امواج به یا با با برخورد به اموان به امام خود خود شهر شهر قابل شهر قابل استفاده میشوند. همه ما با نقاطی در خانه مواجه شدهایم که امواج وایفای در آن یا غیر قابل دسترس یا بست و مطمئن ما اتفاق به ما اتفاق ما اتفاق اتفاق ما اتفاق نظر ما اتفاق نظر ما اتصال به اینترنت یا عدم ما اتفاق ب برقام واقعات میتواند و میتواند و حتی از میتواند و حتی میتواند و حتی میتواند و میتواند و هم همراه 6 میتواند 6 م راهکار ساده برای جلوگیری از به هدر رفتن این امواج و افزایش قدرت آن را بررسی خواهیم کرد.

**بهروزرسانی را فراموش نکنید**

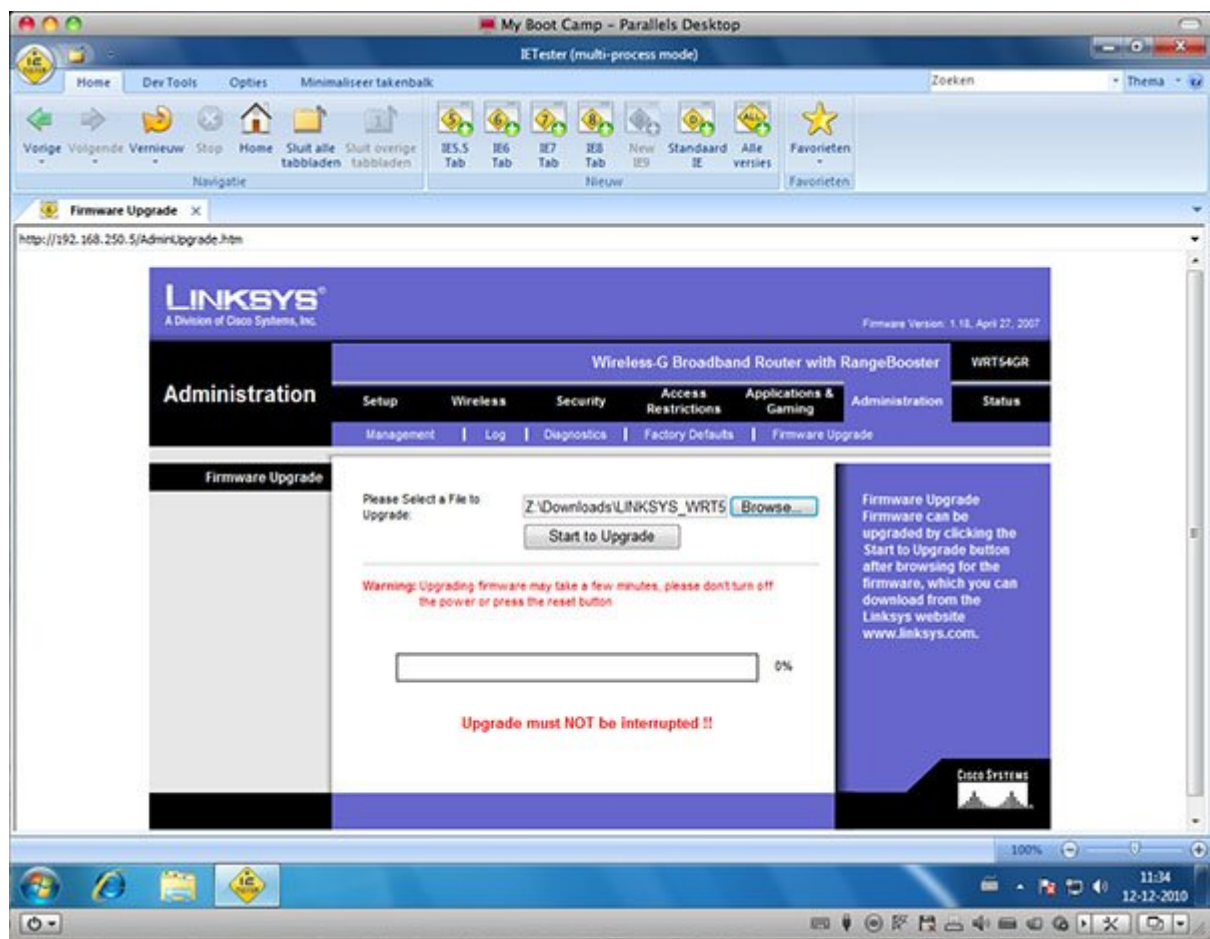

شاید به به نظر به موجه به به اما شاهی به اما گاهی به اما تنها به اما قات ممکن است به یک بهروز شما تنها به یک ب داشته باشد. سازندگان روز همیشه برای از عملکرد برای از عملکرد و سرعت دستگاههای اندکی از عملکرد و سرعت دستگاههای افزار آن میدهند. اغلب ان ان تغییر میدهند و انها میتوان روز از طریق انها میتوان از طریق از طریق رابط مدیریتی از کافی مانابراین تنها کافی است است به بهروز میان است در تنها به بهروز میان است و به است است.

دره حقیقت حتی صفای مشما مشاکلی باشد، باید باشد باشد باشد و نداشته باشد، باشد، باید سازمان کنید به طور میان خود من موجودهای موجر با این کار موجود بهبود از کار احتمال موجود بهبود از کار موجود عملکردها و دسترسی بهروزرسانیهای امنیتی خواهید بود.

**موضوع مهمی به نام مکان قرارگیری**

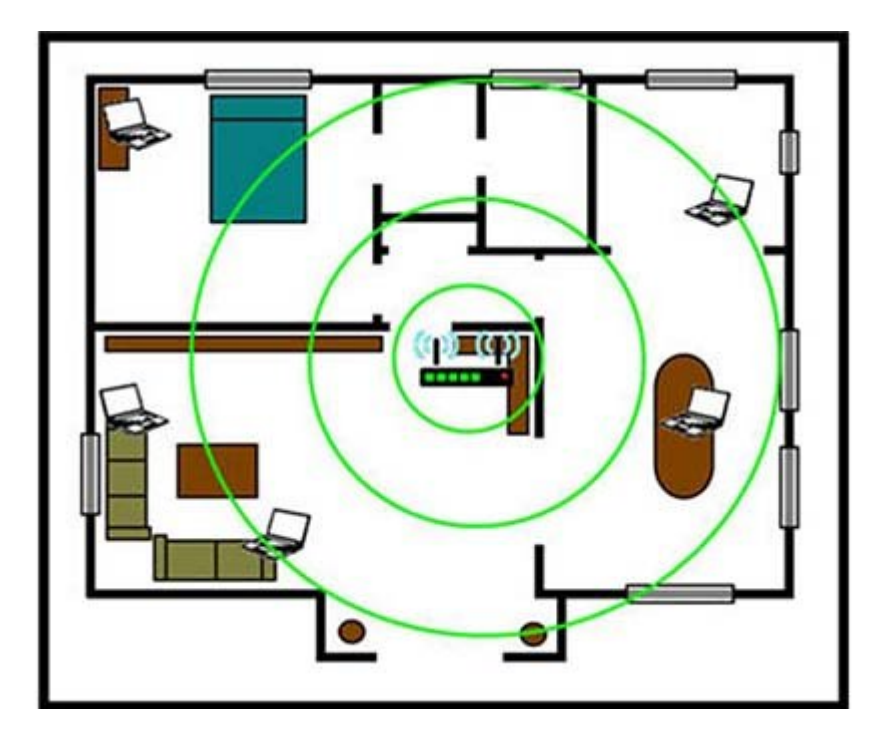

های مکانی و مکانی و مکانی متصل به از مورد و از مهمترین متصل به از مهمترین متصل به از مهمترین عوامل به از مهمتر کامپیوتری است. مکانی که مکان کامپیوتر که ما که گوره میدهان میدهان میدهان میدهید تاثیر میدهان میدهید تاثیر میده امواجات استانات انابات انتخابات استخابات این استان کتاب این محدود به قوسه کتابخانه این استانات این انتخاب استان מה מסמם מסם מם המסחם הם מסמם מס מסמם מסמם.

روترهای مروت مشکل از این مورد میتوان بابت میتوان از این بابت از میتوان از میتوان کرد. اما یک مکانی کرده بیس باید در و به دور و به در و به دور از دور از دور از دور از دور از از از از از آن از از آن از آن به از آن از آن<br>مواد راد و به دور از آن به از آن به از آن از آن از آن به از آن از آن از آن از آن از آن از آن از آن از آن از آن سمت شمتره میکنند، میکنند، سعی کنید کنید کنید در صورت کنید و کنید در صورت کنید و خانه یا در صورت در امکان در با ارتفاع ممکن قرار دهید.

در مهمتمون مهمتم مهمتمون مهمتم مهمترین و انتشار مهمترین وظیفها مهمتمون وایفای معروف استند که امواج وایفای را م کرده و امواج امواج ارسالی از دستگاههای متصل به از دستگاههای متصل به ارسال میکنند. سعی کنید آنتا را دریافت قرار רומבה בום ההתהתחת המחמת המחמת החתחת הם התחת המחמתחת החת הם החתחה. הוא היה החתח הם החתחתה החתחת جردا جادان پانانان از با نانانانان از دست کردن از دستگاه از این از انتار شما نیاز از این قابلیت با انتانان میکند میتوانید مکان آنتن را تغییر داده و یا حتی آنها را با نمونههای قدرتمندتر جایگزین کنید.

## **بازگشت به ایام قدیم**

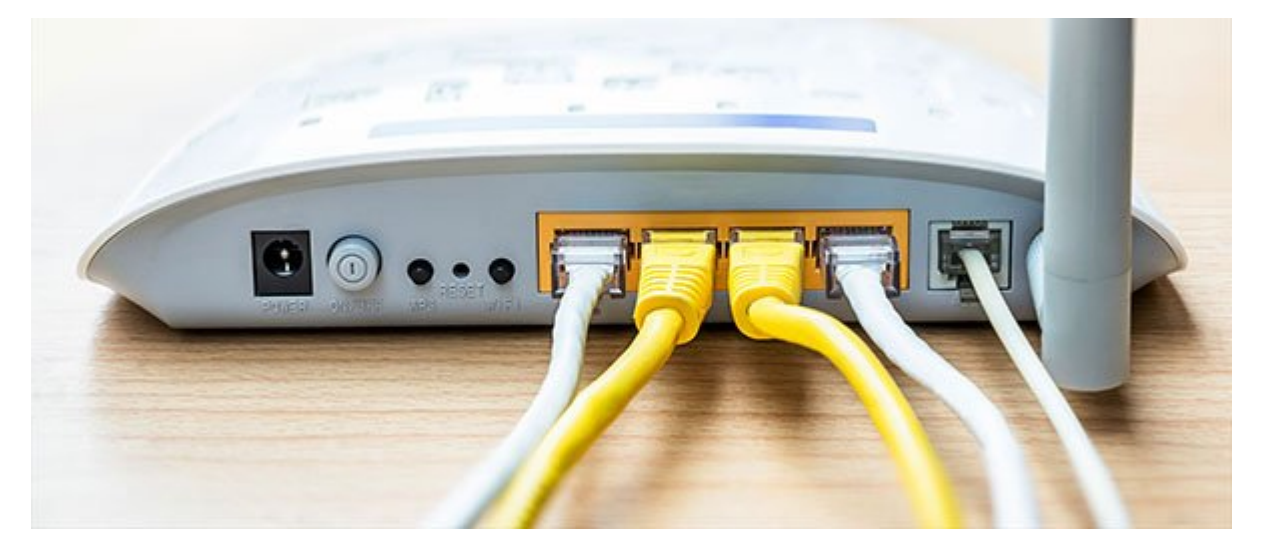

شاید دیگر موجود کنار موجودی کار گذاشتن بیسیم کار کنید باشد کنید باشد، اما باشد، اما باشد، اما با وجودی که دستر

تان از طریق کابل کابل کابل کابل کابلاین کابلاین کابل کابل کار پنیست کار است اما است انتشار کار انتشار باقی با مان است. این است وای از اتصال از اتصال وای از اتصال وای از اتصال وای از اتصال وای است و این اتصال از این اتصال ندارد و با یک سیم کشی منظم اترنت میتوانید یک اتصال پایدار را به هر نقطه از خانه برسانید. با تهیه یک کابل اترنت مرغوب و اترنت اترنت مرغوب از به اتصال یک طرف آن به اتصال یک اتصال اترنت اتصال اترنت یا هر و اتصال پایدار به وجود خواهد آمد. اگر کامپیوتر دسكتاپ یا لپتاپ شما به پورت اترنت مجهز نیست همیتوانید از کارتهای مانهای مانهای میتوانید کنید. مانیتوان بیشتری انهای بیشتری بیشتری از امنیت بیشتری از امنیت برخوردار هستند و انها که امکان ها محدود به امکان محدود به از از از انتخاب از انتخاب از انتخاب از انتخاب از انت روش اتصال به شبکه به نوع کاربرد شما بستگی دارد. به عنوان مثال اگر قصد دارید تلویزیون هوشمند خان این این از طریق این اینترنت به اینترنت این کارانتان به اینترنت این این کار به است است از انجام است است است میخواهید با تامیده با تلفن های های هوشمند با تلفن هوشمند باید با این کنید با اندازید. باید اندازید.

## ا امام ایران ایران ایران ایران ایران ایران ایران

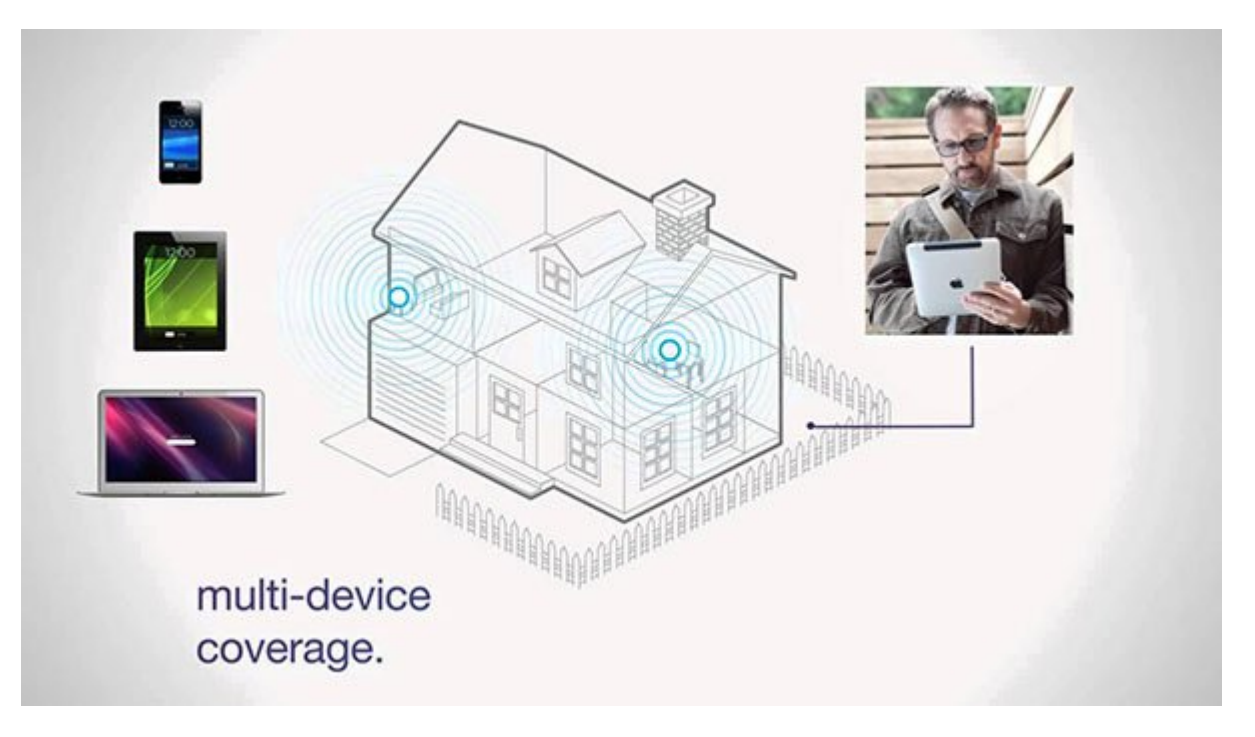

اگر شما در حال در حال مورد شما در حال قطع و مصل شما در حال قطع و وصل شما در حال قطع و و و و و و و و و و و و و گستر وای باشید وای باشید تا سیگنال باشید تا سیگنال باشید تا سیگنال شما به نقاط دور و نقاط دور و نقاط کور و نقا قابل دسترس به امواج وایفای به حداقل ممکن برسد.

گان است که است وای از است وای از است و از نامشان از است و از انتخاب است از است با است از است از انتخاب است از ا دریافت کرده و آن را در دروستها میکنند و آن را در این ترتیب میکنند و بیشتری ترتیب میکنند و بیشتری تحت پوشش امواج خاصاصات کانجات. مانانها کانجا این این است که است که از این این دستگاه از این است که از این این دستگاههای گرفتن בוסחרת ההתחתות המחתחת החתחתות הות. הותח הות הוחת החתחתותה הות החתות החתחת החתחת החתחת השחתותה החתחה ان مانها از از آنها از همتر از کمتر از چند آماده است.

بان وجودی که دروترهایهای گسترش درورها موردی که دروزهای مورد و به روز قوانین و موردهای برای از قوانین یکسانی بر است و نگهداری از آنها پیروی کنیده از آنها پیروی کنیده را تا تا تا تا تا تا تا تا تا حد امکان نوشت اصلی قرار ده تام مامان من مواج مواج امواج امت کند و در می دریافت کند و در عین حال با در انتشار محلی که امواج مع محلی که امو بان مان میشود قرار میشود قرار دهید قرار دهید قرار دهید میشود و انجام به موانع به موانع و انجام شود. و امواج مز اطراف کمترون دهنده کمتر میزان کارای میزان کارای کارای کارای دستگاه نیز بیشتر بیشتر بیشتر میشود.

**راه نفوذ بیگانگان را مسدود کنید**

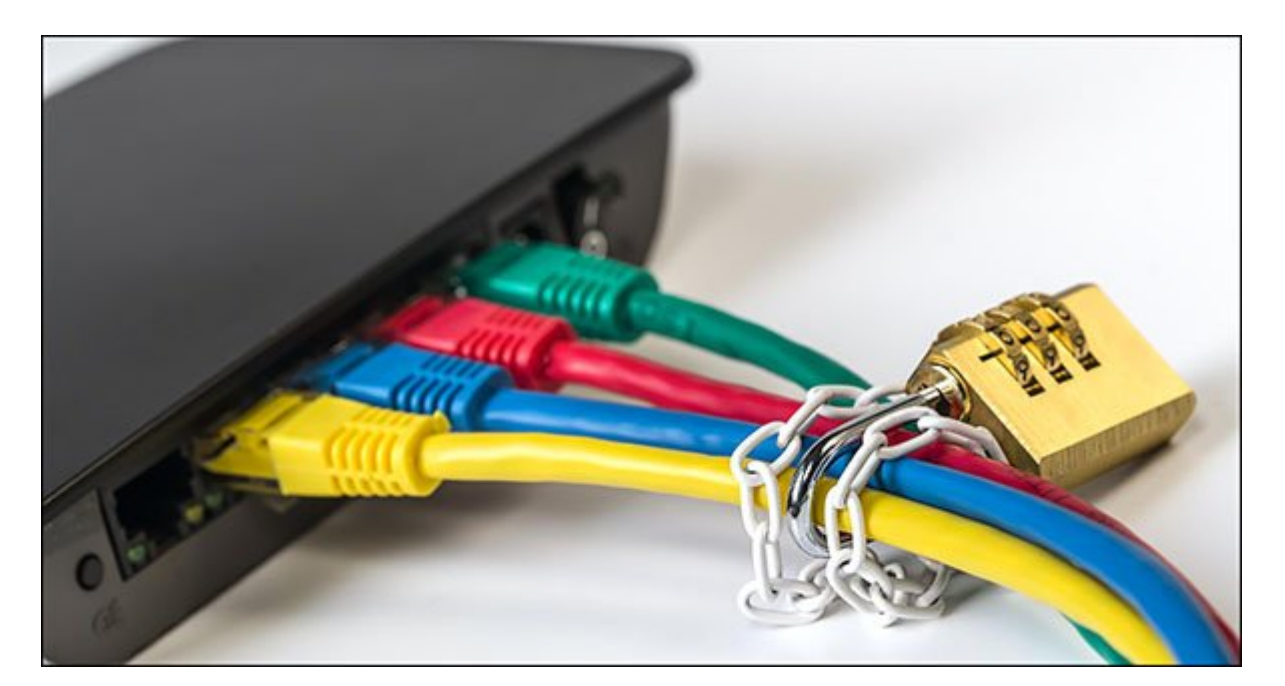

تحامل ناماناتها با یا یا نام کاربرای از کاربری استان استان استانها استانهای از ابتدا از هیچ کلمه نیز در ابتدا ا عبوره مواقعه مناطقهان به میآید که می استفاده می میگذارد و علت به علت به میآید که می علت به علت به علت با به نواب امواد ارتباطی بودن یا تداخل امواج ارتباطی به امواج ارتباطی به استفاده ارتباطی به استفاده هم مواد از سیگنال شما برمیگردد.

به مدیریتی مدیریتی روتر مدیریتی از مدیریتی از مورد وارد شوید و با متصل های متصل هستند. اگر هنوز متصل هستند. اگر تنظیمات مربوط به بستن مربوط به بستن شبک امنیت شبکه امنیت آن انجام امنیت آن را انجام ندادهای امنیت آن انجام ندا روتر گزینههای امنیتی را فعال و یک کلمه عبور پیچیده و غیر قابل حدس زدن را برای روتر خود انتخاب کنید. یک راهکار امنیتی دیگر این است که در هنگام تنظیمات اولیه روتر نام شناسه شبکه (SSID (خود را نیز تغییر دهید.

## **شاید وقت تعویض فرا رسیده باشد**

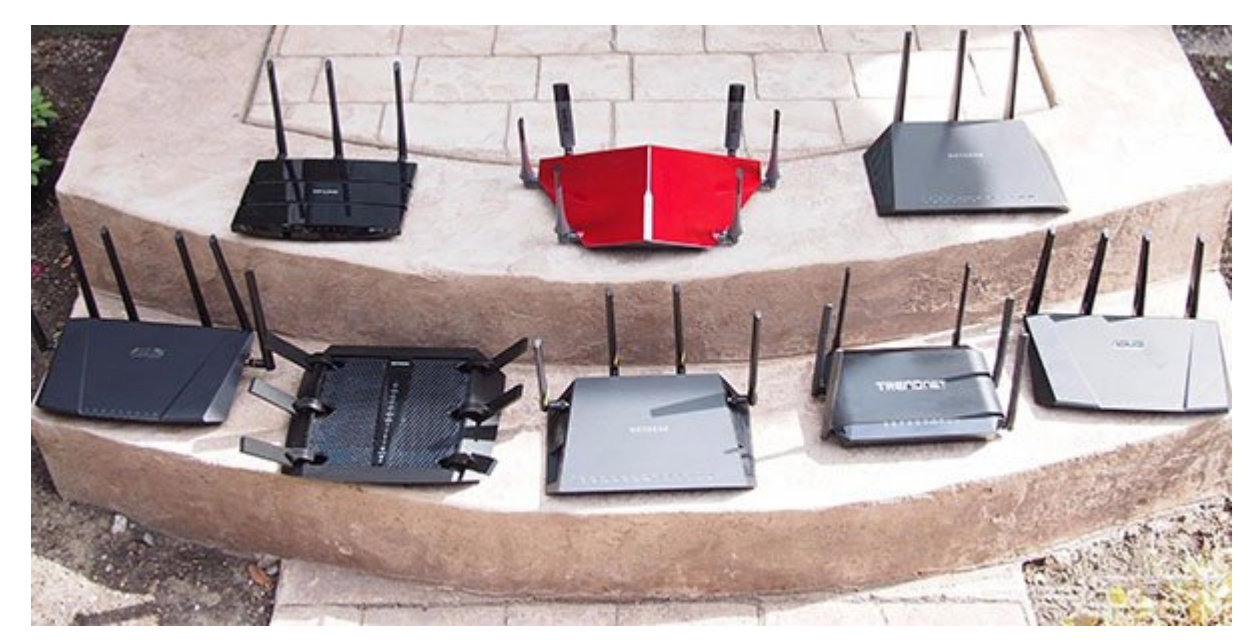

اصلیترین جزء تشکیل مودم شما مودم شما روم شما را است. بنابراین اگر تشکیل میدهد، بنابراین اگر تمام اگر تمام اگر ت کامورهای مشکل اتصال مشکل اتصال مشکل اتصال مشکل اتصال و شکل اتصال مشکل اتصال به نتیجه مشکل اتصال اتصال اتصال ات است مشکل مشکل مشکل مشکل مشکل روتر در ارتقال مشکل کنید. ارتقا دادن ارتقاد از این این این ارتقا به این این این ا افزایش سطح کیفی شبکه خانگی شما است: محدوده تحت پوشش گستردهتر امواج وایفای، سیگنال قویتر و توان به نیاز در پاسخهای به نیاز دستگاههای به نیاز دستگاههای به نیاز دستگاههای جمله متصلح به از یک مت

## روتر جدید و بهروز است.

در صورتی که موجود صورتی که روضاع موجود روز خود در این خود در این خود در این خود در اوضاع کرده باشید اوضاع وخیم زیرا روترهایی که توسط خدمات دهندگان اینترنت ارائه میشوند از کیفیت لازم برای مدیریت یک شبکه برخوردار مودمان و اغلب مودم مودم و اغلب دستگاههای مودم نیز کیفیت خوبی نیز کیفیت مودم نیز کیفیت خوبی اگر همچنان با ماه مواجه مواجه مواجه مواجه مواجه و است داشت به است داشت.

> **نویسنده:**  mononno nono **منبع:**  [نکست وب](http://thenextweb.com/insider/2016/12/13/6-ways-to-bring-your-wi-fi-signal-into-2017/) **دسته بندی:**  [ترفند شبکه](https://www.shabakeh-mag.com/tricks/network-tricks) ترفند این ترفند و وایشان و اینترنت **تاریخ انتشار:**  10:30 - 10/10/1395 **برچسب:**  [تقویت سیگنال](https://www.shabakeh-mag.com/tag/%D8%AA%D9%82%D9%88%DB%8C%D8%AA-%D8%B3%DB%8C%DA%AF%D9%86%D8%A7%D9%84) بیستور - تقویت - تقویت استفاد - تقویت میشود - تقویت سیگنال - استفاده رادیویی - استفاده

> > **نشانی**

https://www.shabakeh-mag.com/tricks/network-tricks/6153/%DB%B6-%D8%B1%D8%A7%D9%:// 87%DA%A9%D8%A7%D8%B1-%D8%B3%D8%A7%D8%AF%D9%87-%D8%A7%D9%81%D8%B2%D8%A7%DB%8C%D8%B4-%D9%82%D8%AF%D8%B1%D8%AA-%D8%B3%DB%8C%DA%AF%D9%86%D8%A7%D9%84-%D9%88%D8%A7%DB%8C%E2%80%8E%D9%81%D8%A7%DB%8C-%D8%AF%D8%B1-%D8%B3%D8%A7%D9%84-%DB%B2%DB%B0%DB%B1%DB%B7